# **Pedidos**

## **Como obter a lista de Pedidos cadastrados via API ?**

URL: http://www.nomedoseusite.com.br/api\_orders.php?cID=&postalcode=&cName =&email=&status=&payment=&assinatura\_recorrente=&cancel\_assinatura\_recorre nte=&date\_from=&date\_from=&action=orders\_list

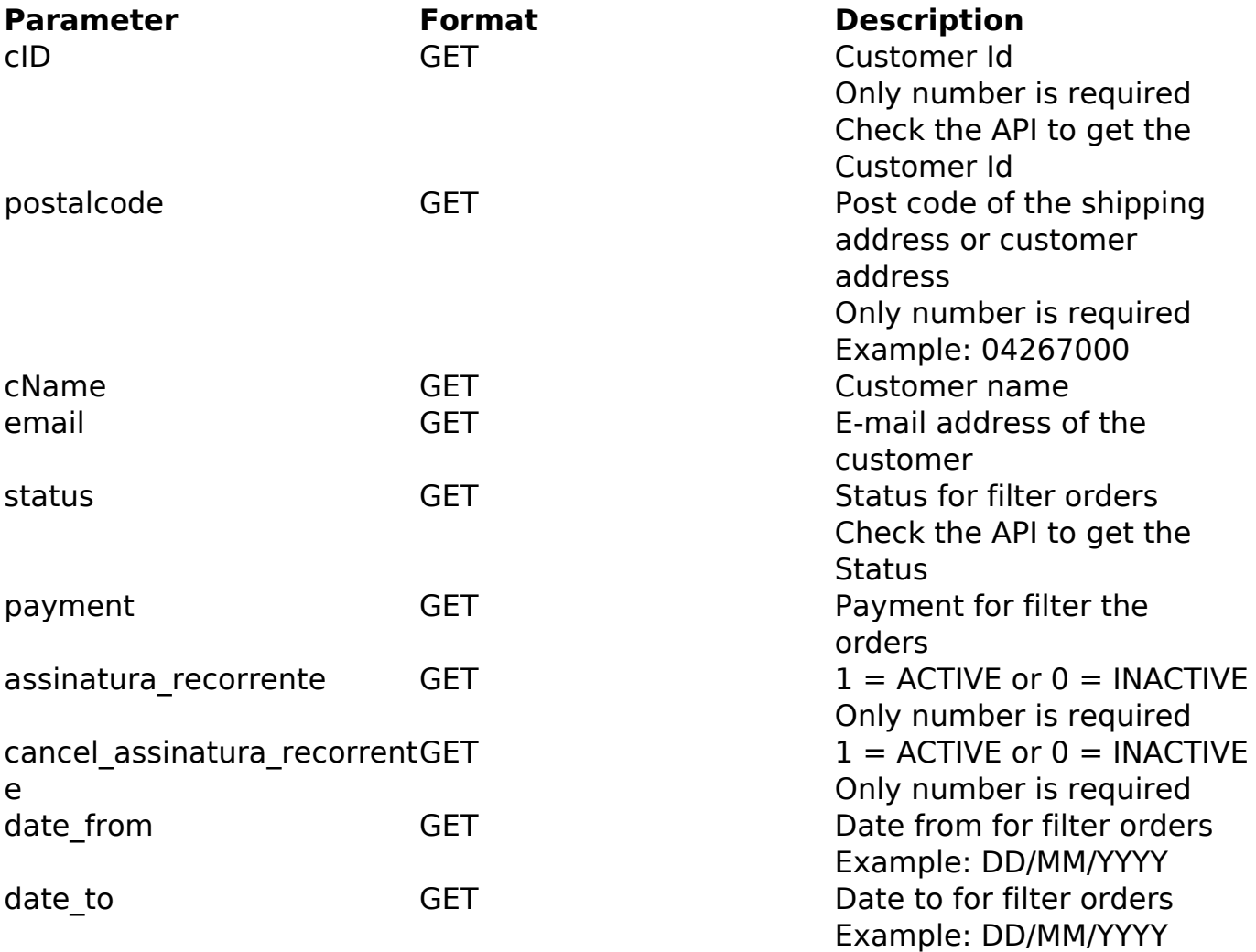

PHP Sample:

```
 // sample list orders
 $add_query_order = '';
$cID = '':if (ScID != '') {
  $add_query_order .= '&cID='.$cID;
 }
 $postalcode = '';
 if ($postalcode != '') {
  $add_query_order .= '&postalcode='.$postalcode;
 }
                          Página 1 / 3
```
### **(c) 2024 MFORMULA FAQ <info@mformula.net> | 2024-05-17 07:39**

[URL: https://faq.mformula.net/content/182/583/pt-br/como-obter-a-lista-de-pedidos-cadastrados-via-api-.html](https://faq.mformula.net/content/182/583/pt-br/como-obter-a-lista-de-pedidos-cadastrados-via-api-.html)

## **Pedidos**

```
$cName = '':if (ScName != '') {
  $add_query_order .= '&cName='.$cName;
 \text{Semail} = \text{'''}if (\frac{1}{2}) != \cdot \cdot \} \{$add_query_order .= '&email='.$email;
 \}\text{Sstatus} = \text{''}if (sstatus != ''') {
  $add_query_order .= '&status='.$status;
 \left\{ \right.$payment = ' ;
 if (spayment != '') {
  $add_query_order .= '&payment='.$payment;
 Sassinatura reconstruction = 'if ($assinatura_recorrente != ') {
  $add_query_order .= '&assinatura_recorrente='.$assinatura_recorrente
\mathbf{r}\left\{ \right\}\frac{1}{2} scancel_assinatura_recorrente = '';
 if (\$cancel_assinatura_recorrente != '') {
  $add_query_order .= '&cancel_assinatura_recorrente='.$cancel_assinat
ura_recorrente;
 \}$date from = '':if (\text{state\_from} != '') {
  $add_query_order .= '&date_from='.$date_from;
 \}\deltadate_to = '';
 if (\frac{1}{2} \text{date_to} != '') {
  $add_query_order .= '&date_to='.$date_to;
 \left\{ \right\}$url = $domain_url . '/api_orders.php?action=orders_list'.$add_query_
order;
 Sch = curl init(Surl);curl_setopt($ch, CURLOPT_RETURNTRANSFER, true);
 curl_setopt($ch, CURLOPT_SSL_VERIFYPEER, false);
 curl_setopt($ch, CURLOPT_HTTPHEADER, array(
  'Content-Type: application/json',
  "Cache-Control: no-cache",
  'Usuariol: ' . base64_encode($usuariol),
  'Senhal: ' . base64_encode($senhal))
```
#### Página 2 / 3

#### (c) 2024 MFORMULA FAQ <info@mformula.net> | 2024-05-17 07:39

URL: https://faq.mformula.net/content/182/583/pt-br/como-obter-a-lista-de-pedidos-cadastrados-via-api-.html

# **Pedidos**

 $$result = curl\_exec( $$ch$ )$ ; curl\_close(\$ch); print\_r(\$result);

// sample list orders eof

Return:

orders\_id customers\_name customers\_email\_address order total date purchased orders status name payment\_method

ID de solução único: #1585 Autor: : MFORMULA Última atualização: 2018-08-30 13:04